BME 200 Lesson 10 Sep 24, 2020

By the end of this lesson students will be able to:

- Create a mathematical model of a single neuron (perceptron).
- Calculate output from a single neuron.
- Given a neuron, determine the equation for a line that separates two classes of inputs.
- Distinguish between linearly and non-linearly separable data.
- Describe how a neural network can classify non-linearly separable data.
- I. Overview of bioinformatics

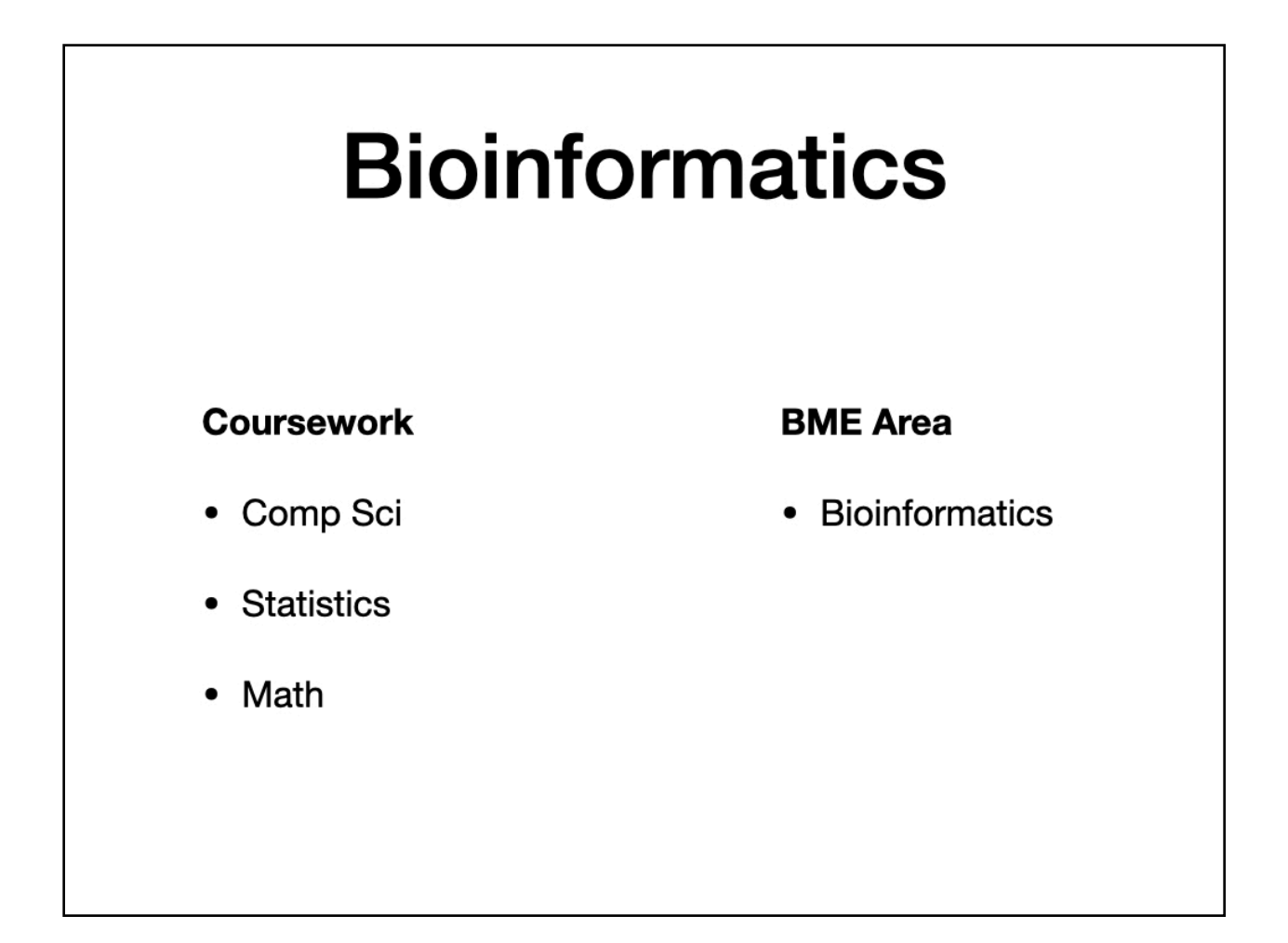

# Industry

### **Established industry: Yes**

### **Areas**

- Health informatics
- Image processing
- · Biomedical research

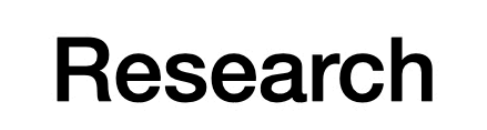

- -omics
- Computational biology
- Healthcare informatics

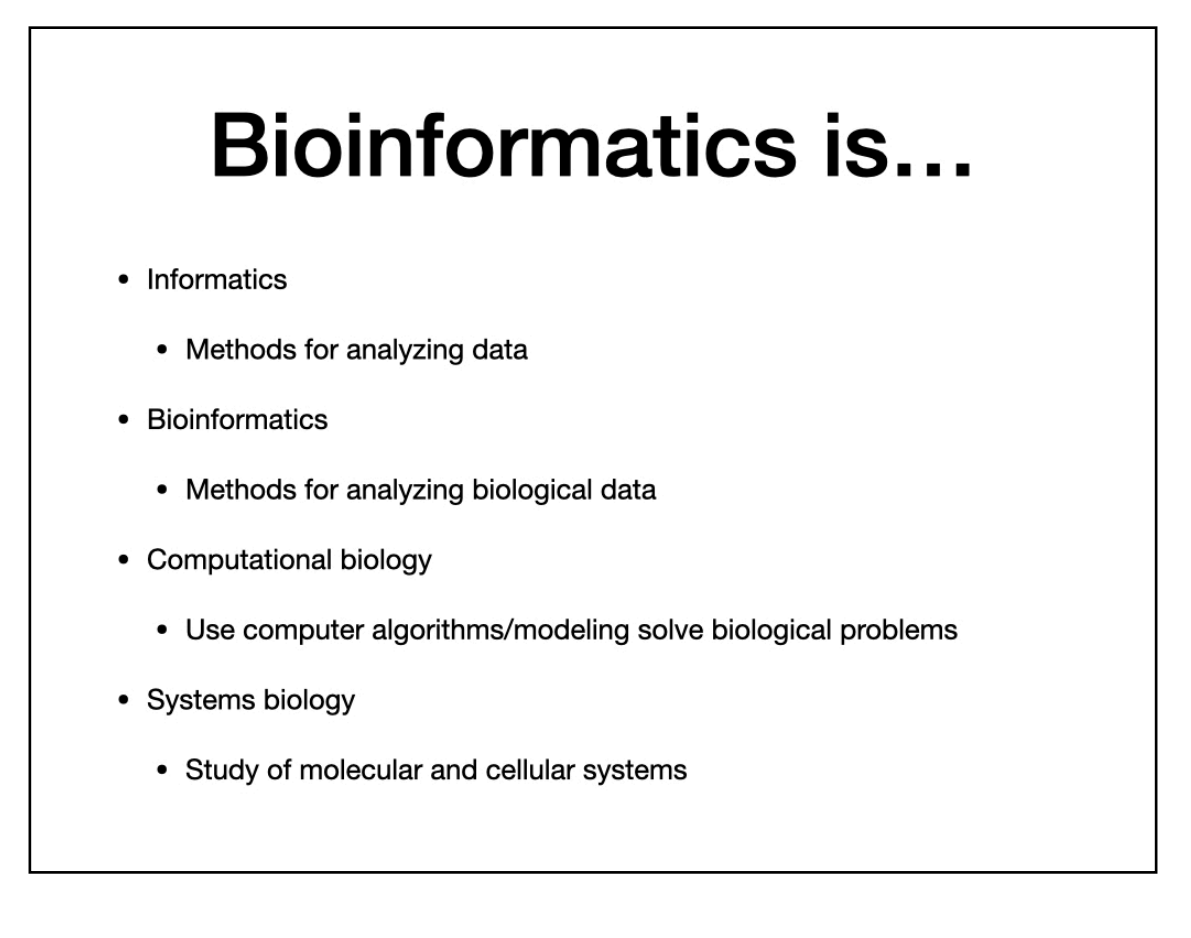

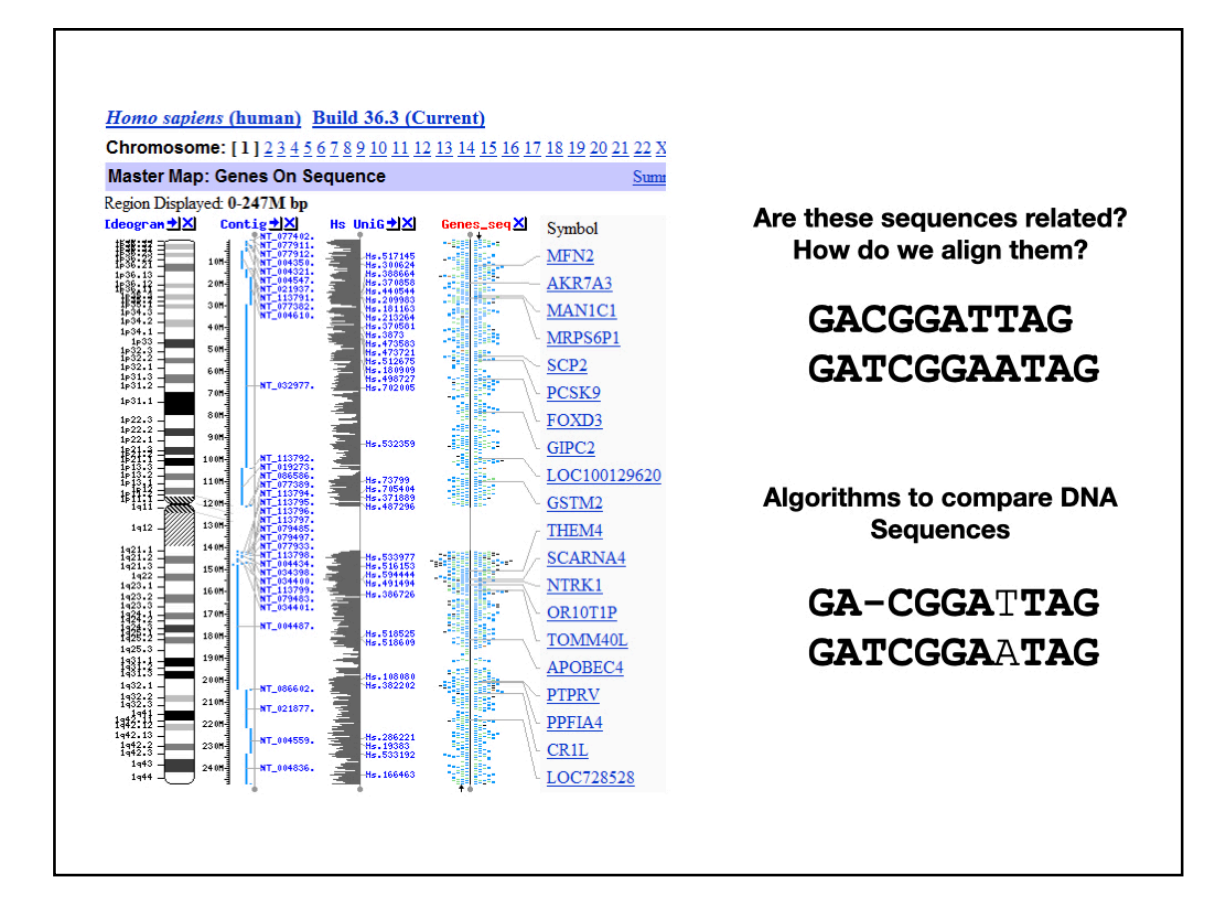

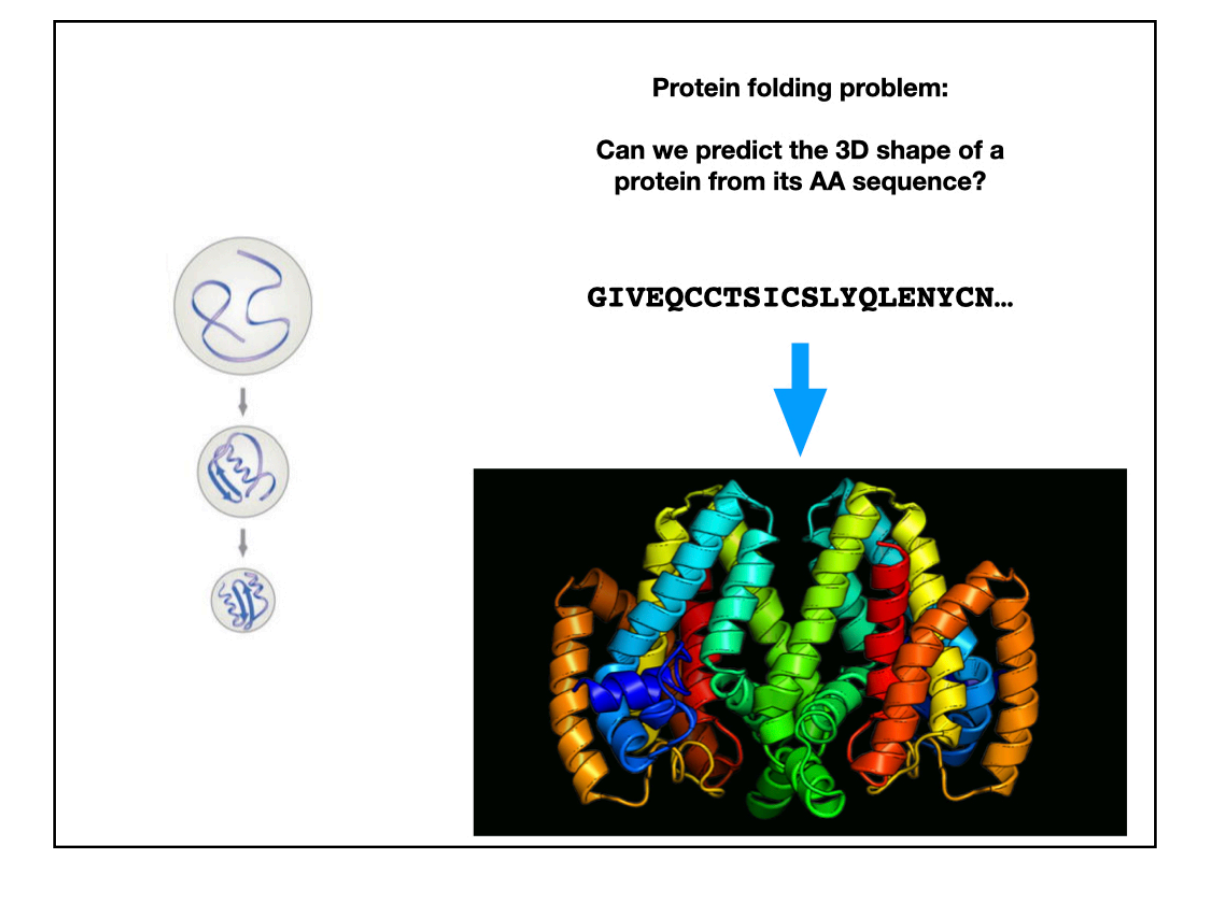

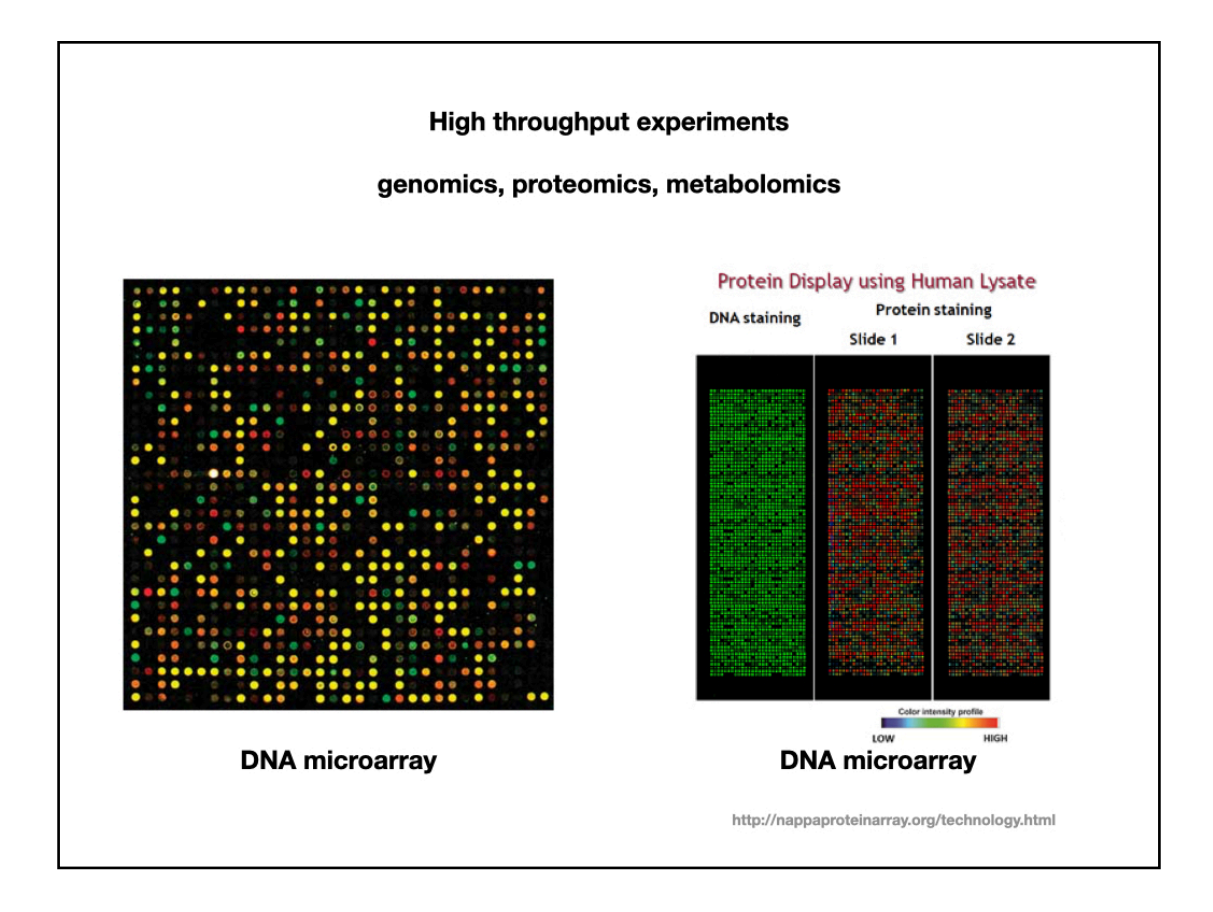

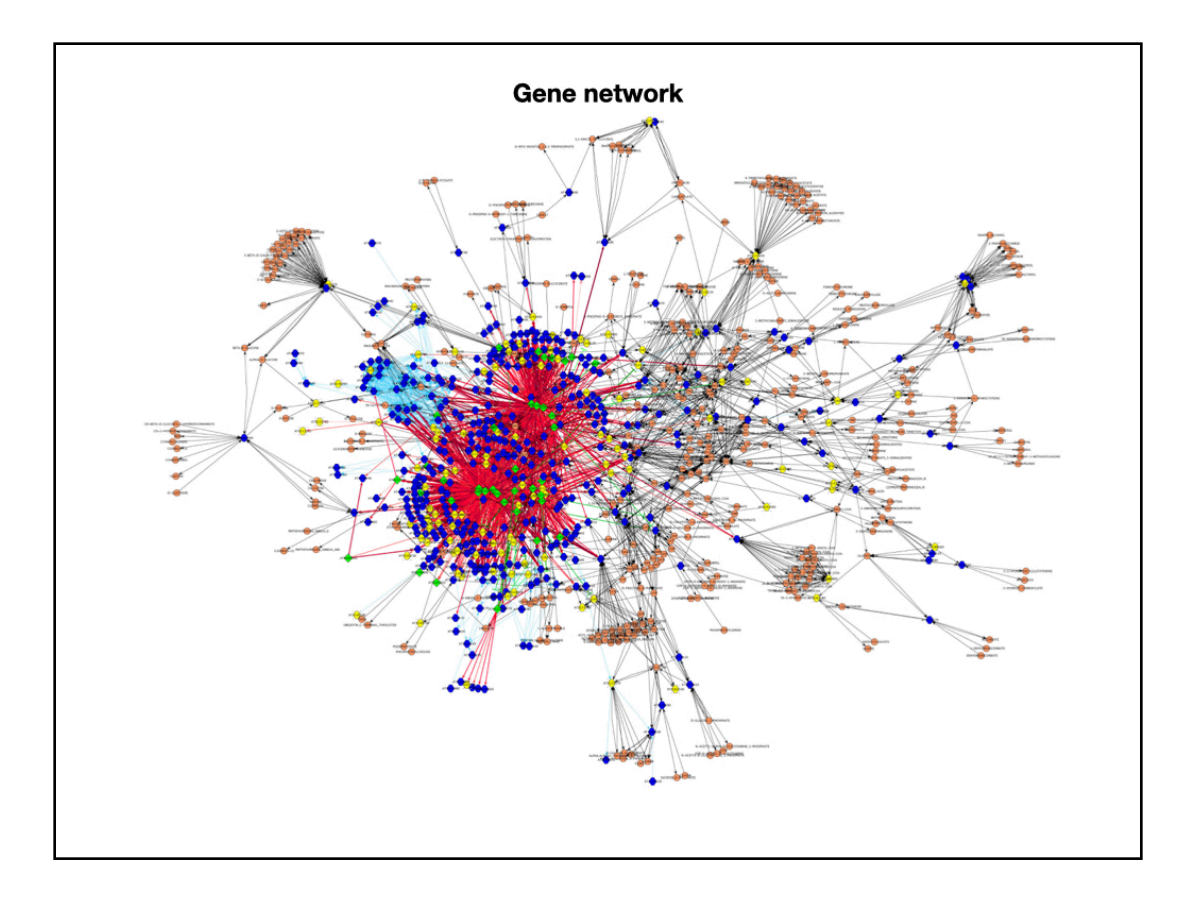

### **Image analysis**

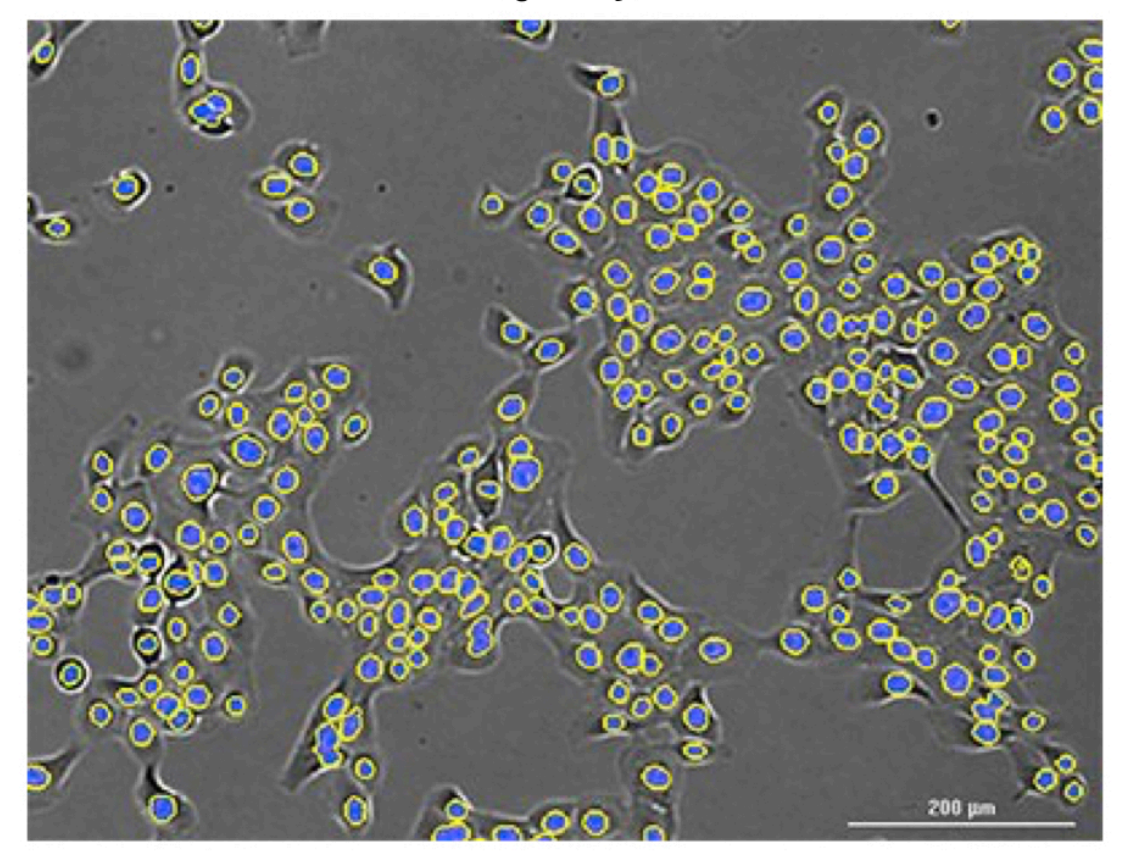

https://www.biotek.com/applications/cell-counting.html

- II. Examples of AI/Deep learning/machine learning applied to BME
	- A. Many examples of AI/machine learning are really complex and creative applications of pattern recognition
	- B. When you hear these terms, don't think of self-aware programs and robots
	- C. Rather, think of a computer that is really good at matching something that it has never seen before to something that it has
	- D. For example

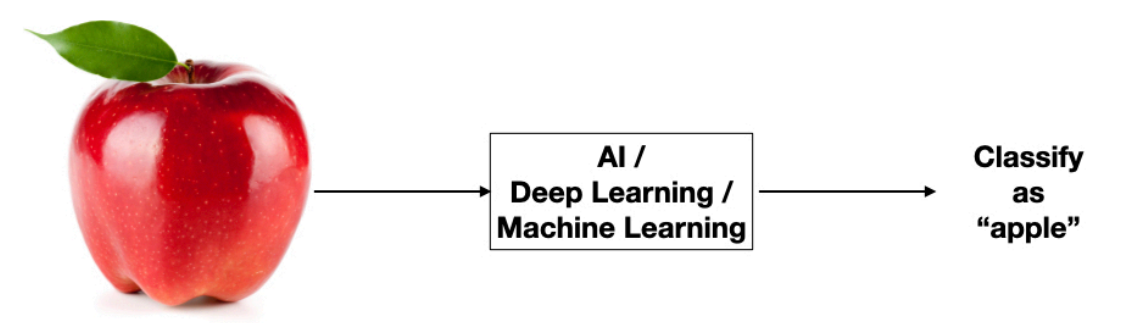

- E. What do we use as inputs?
	- 1. Maybe an image of the apple. The AI would then analyze each pixel of the image and match it to known patterns that are also apples.
	- 2. Maybe some characteristics of the apple input by a user. For example the words and phrases "red" "fruit" "grows on tree". The AI would then match these inputs to known patterns that are apples.
- F. But what's inside the box? What does AI/Deep Learning/Machine Learning mean?
	- 1. Generally, any pattern matching algorithm
	- 2. A common one is known as an artificial neural network (ANN)
- G. Here are some examples of ANNs applied to BME problems:

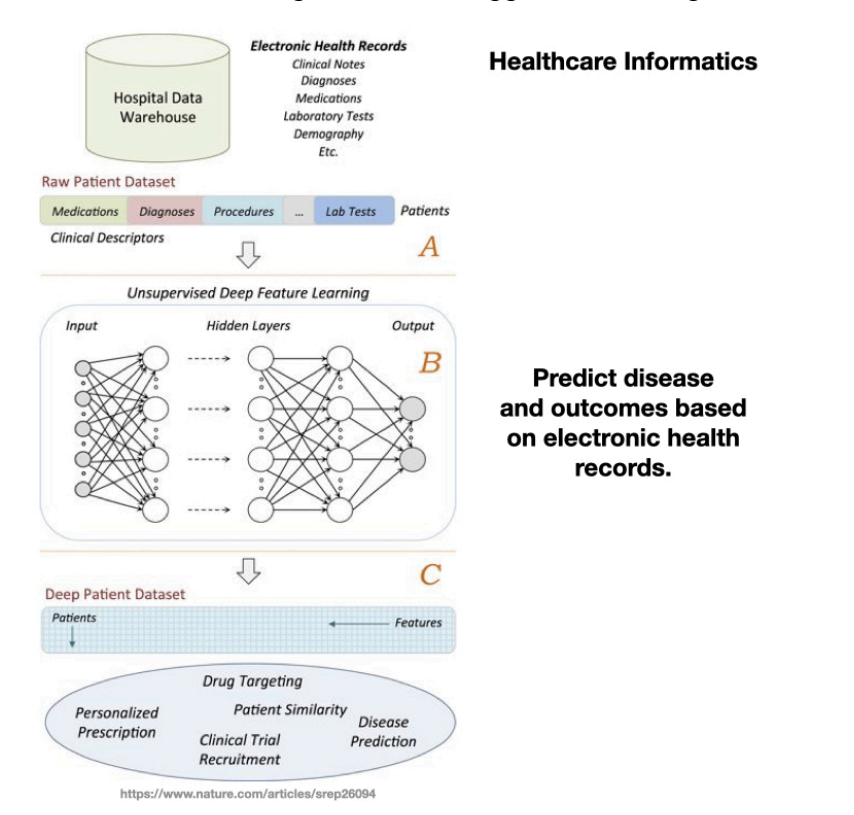

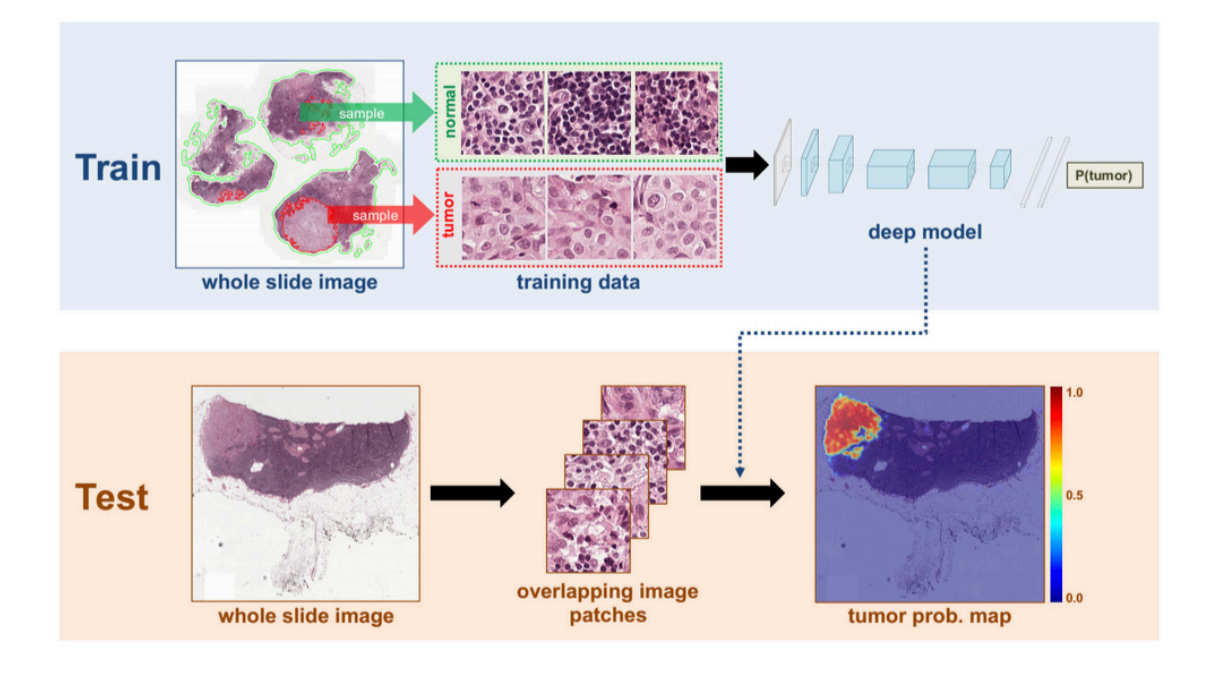

https://news.developer.nvidia.com/wp-content/uploads/2016/06/DL-Breast-Cancer-Detection-Image.png

- III. Neural networks (also called Artificial Neural Networks, or ANNs)
	- A. Computers or computer programs that mimic the behavior of neuron networks

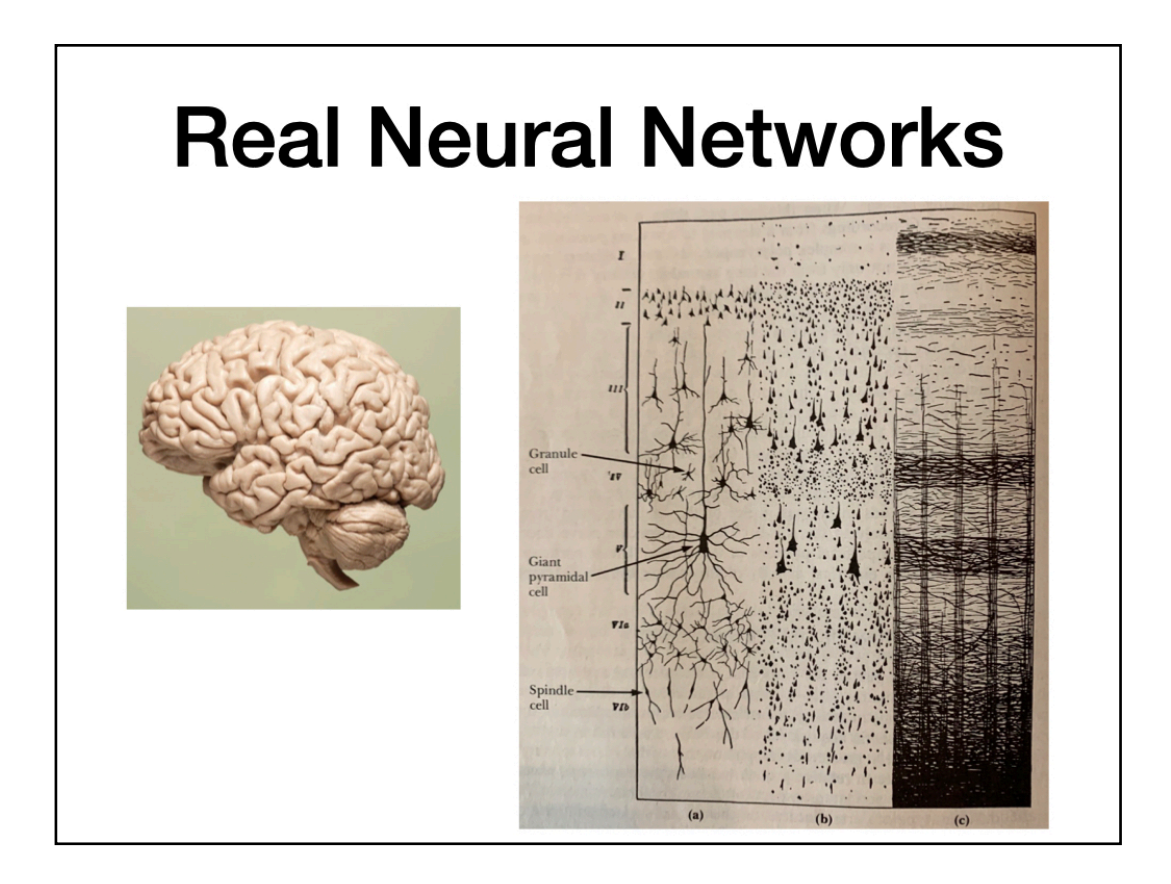

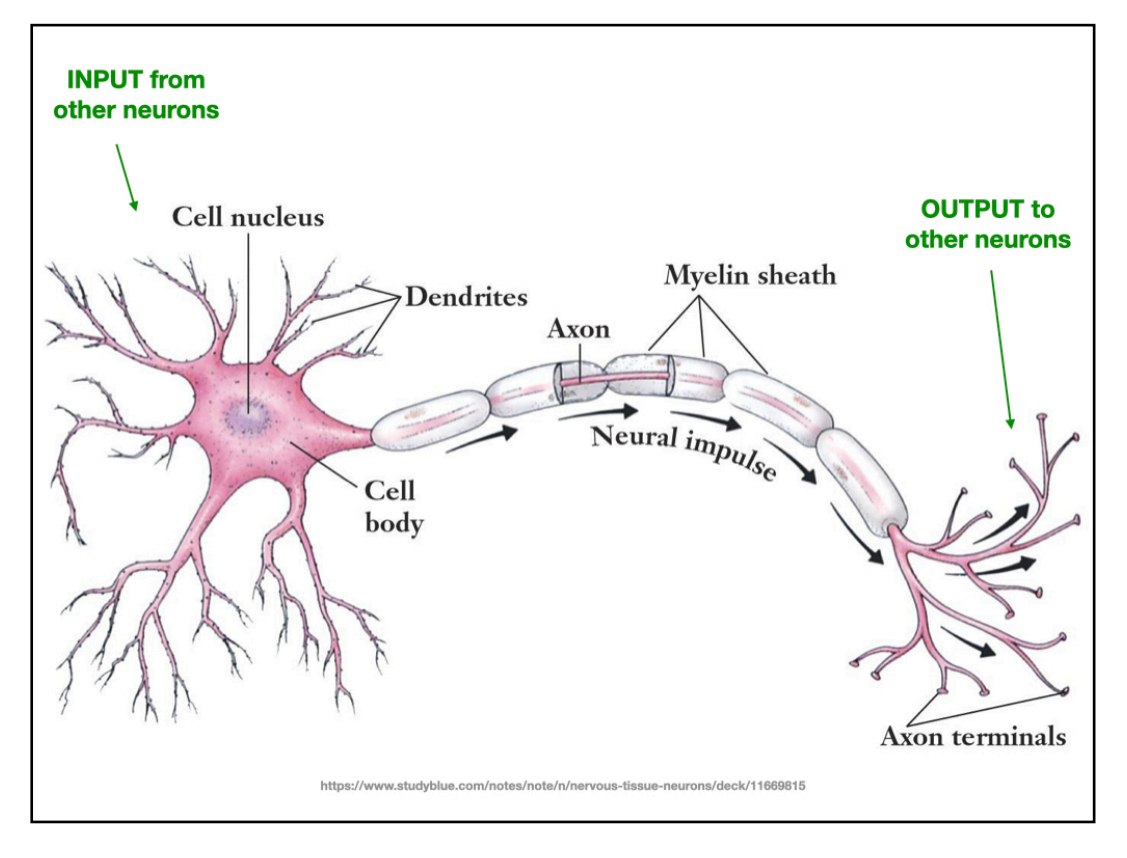

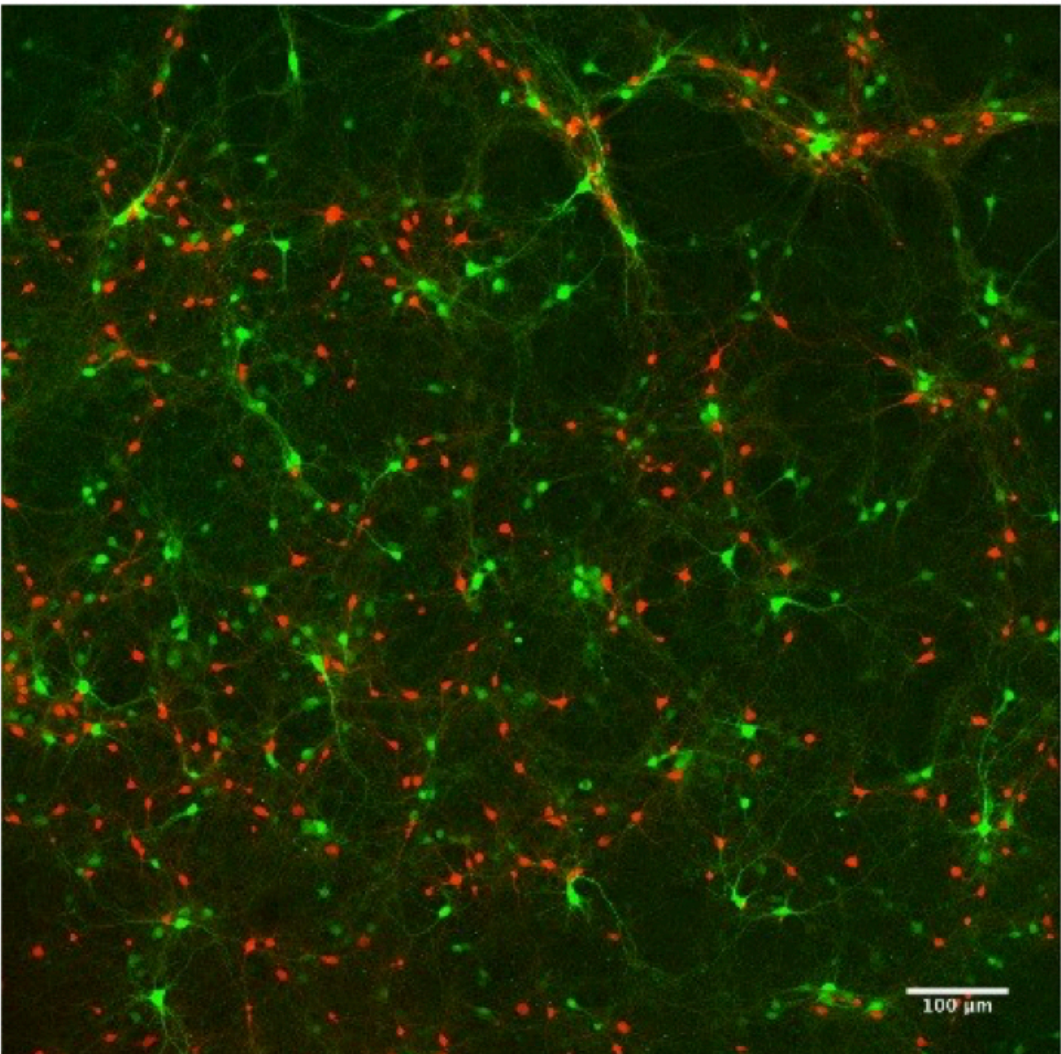

http://www.msc.univ-paris-diderot.fr/IMG/jpg/Intro.jpg

B. Original ANN was built out of hardware and was used to recognize images

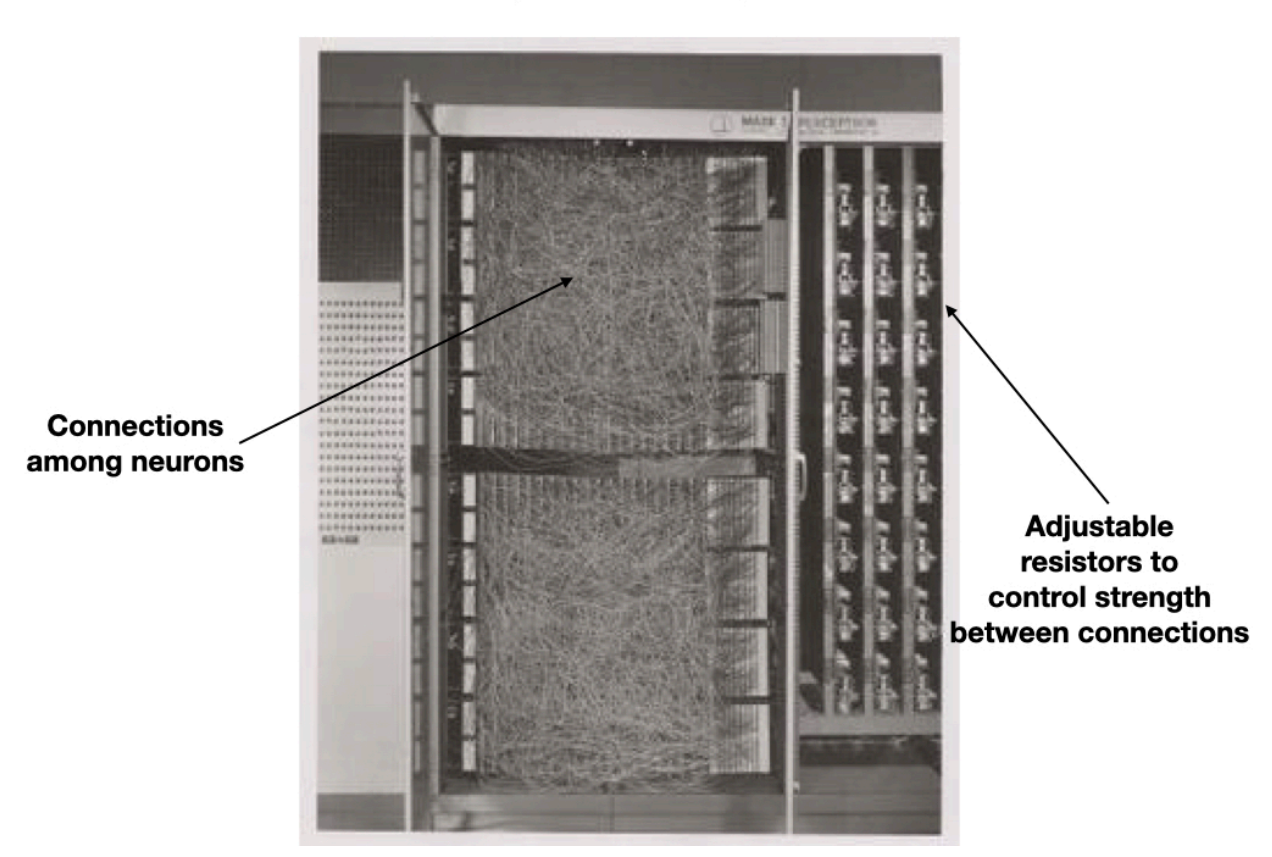

**First Artificial Neural Network** 400 photocells for inputs

- D. Now, ANNs are available as software in Matlab, Python, etc.
- E. The building block of a NN is the neuron
- F. The neuron works like this:
	- 1. Dendrites are hooked to other neurons that either provide a pulse or do not
	- 2. The neuron takes all these inputs and adds them together
	- 3. If there are enough pulses, then the neuron fires
	- 4. This neuron is also hooked to other neurons downstream, and so on
- G. I can create a mathematical model of the neuron like this:

1. The function can be lots of things, but we choose this one for now:

2. The function can also be non-linear. A common function is the sigmoid and if you use this function the model is called the Pitts McCullough model.

- H. The simplest type of neural network is just a single neuron. Even though it's simple, it is still very useful and can classify things.
- I. Here's how it works

- J. This type of NN is called a *single-layer perceptron* and it's good enough to classify two or more inputs into one or more groups
- K. Students example. Consider a single-layer perceptron with  $w_1 = w_2 = 1$  and  $\Theta = 0.5$ and only two inputs,  $x_1$  and  $x_2$ . Calculate the output for the inputs  $x = [0,0]$ ,  $x = [0,1]$ ,  $x = [1,0], x = [1,1].$

L. Now, here are all of the inputs from the previous problem, plotted on the axes  $x_1$  and  $x_2$ . Look at the weights. If we solve the equation we can see that it makes a line that separates the two groups of dots

M. Here is a real-life example using data for people with and without hypothyroidism.

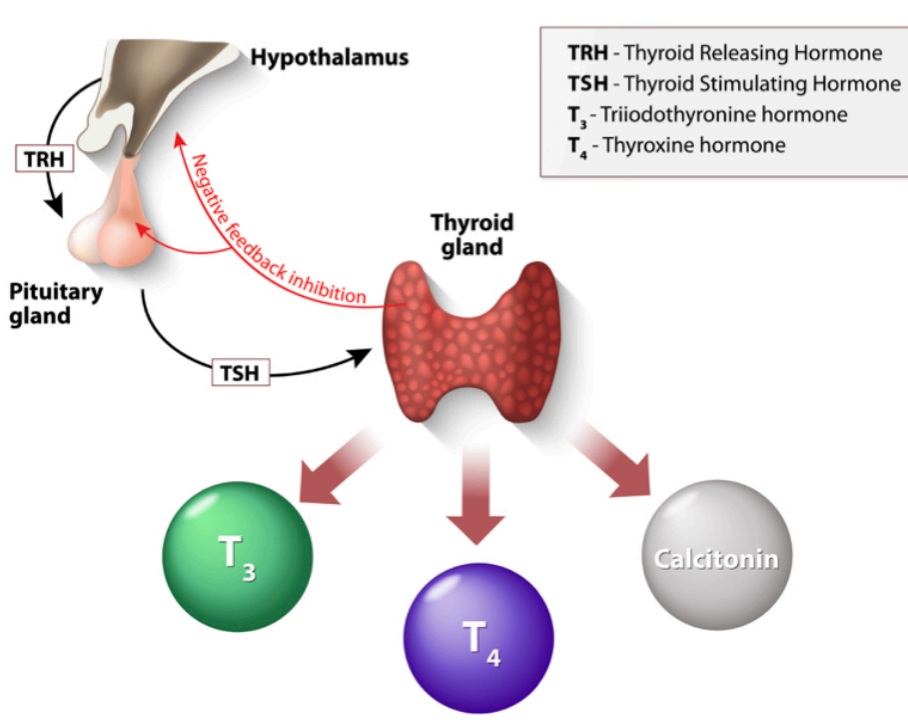

## **THYROID HORMONES**

N. The object is to come up with a NN that will diagnose hypothyroidism. The inputs to the NN will be  $T_3$  and *TSH* levels. Here is some real clinical data from 15 patients:

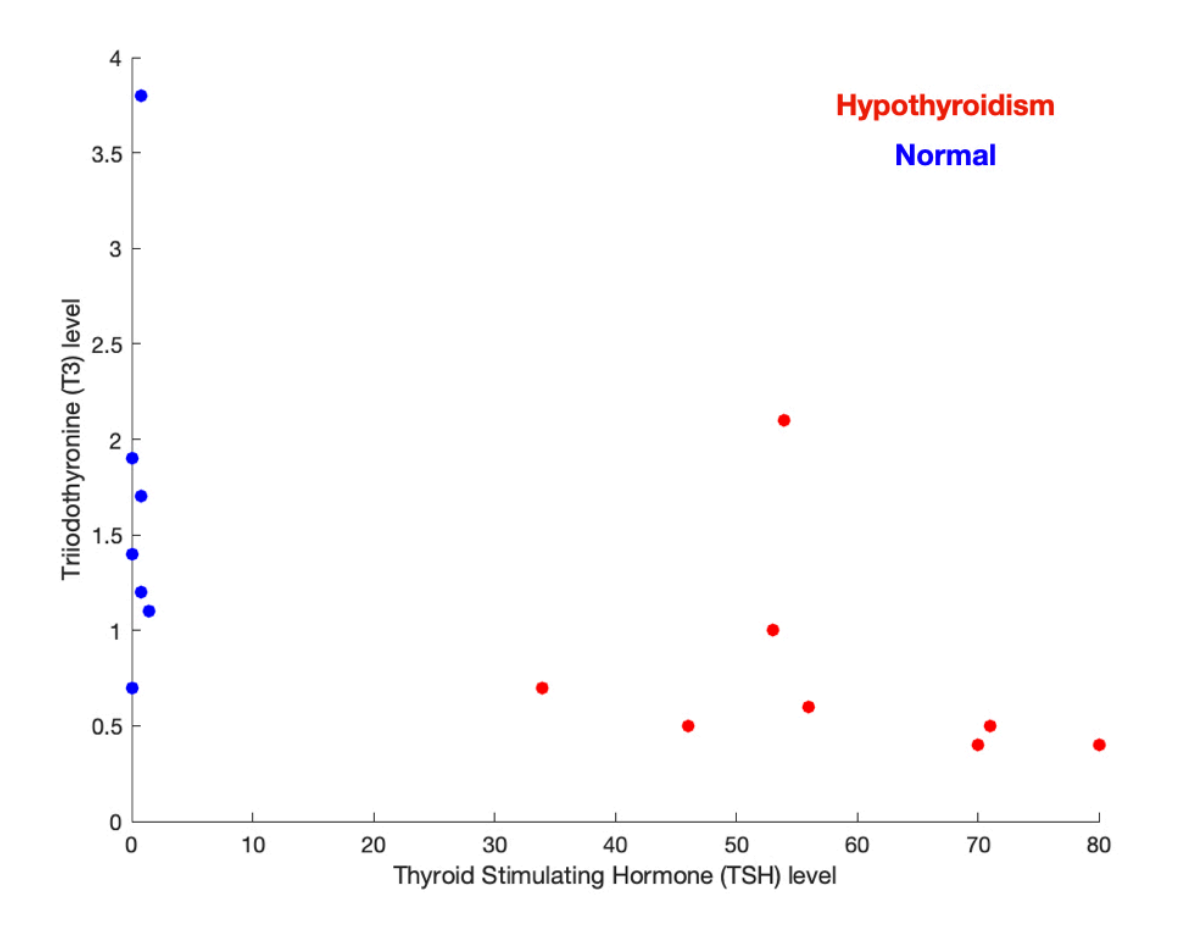

- O. How do we build a NN to do the classification?
- P. Student exercise. What are some possible lines that could be used to separate the two groups?
- Q. Student exercise. Pick a line that runs through the origin and falls on points (20,1) and (40,2). Come up with an equation for the line. Translate into an equation for a NN.
- R. This is all pretty easy so far, when the two groups are clearly distinct. Unfortunately in the real world data is almost never this easy to work with.
- S. Let's assume some more patients come into the clinic and we measure their hormone levels and add them to the graph. This is what it looks like for 27 patients:

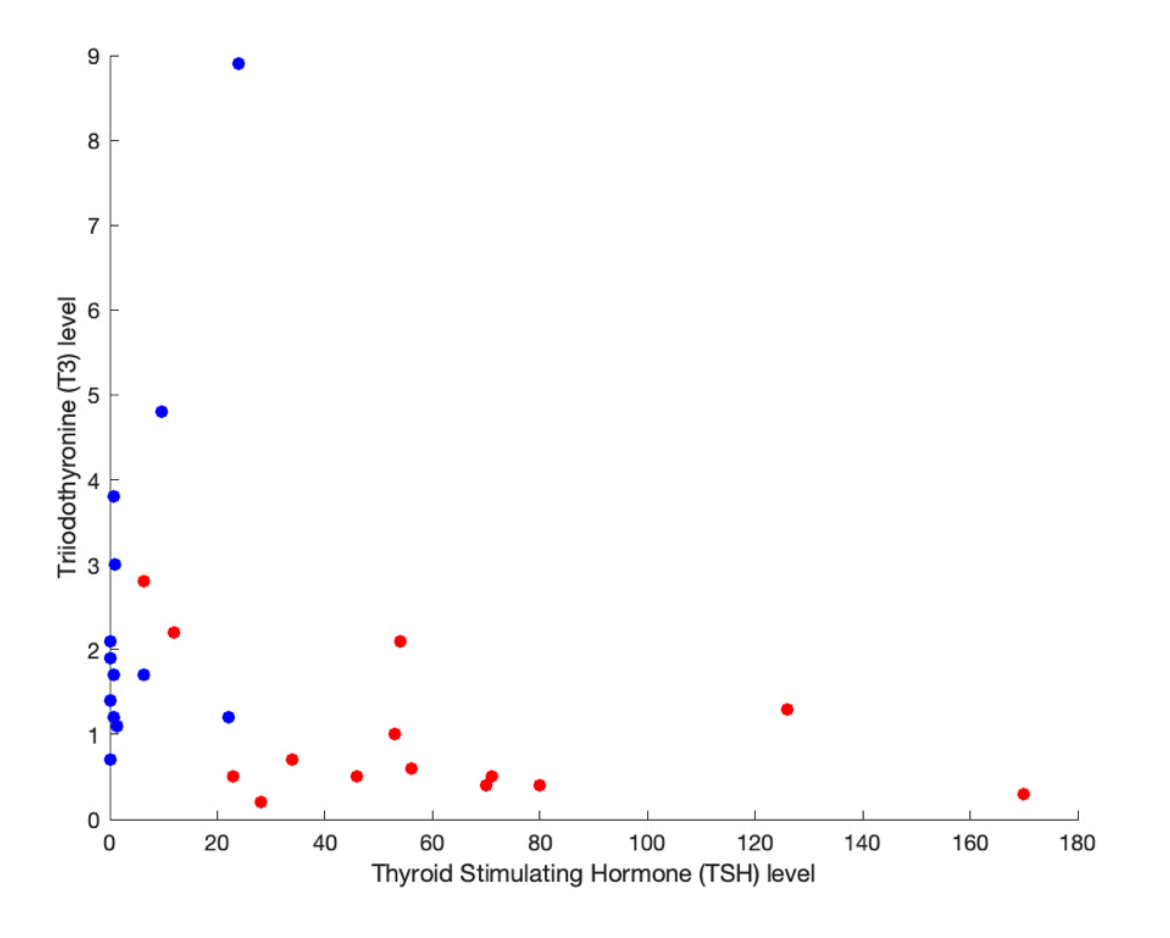

- T. Now where can I draw a line?
- U. There isn't such a clear distinction between the two groups any more.
	- 1. The data is no longer *linearly separable*, so a line will not separate the two groups with 100% accuracy
- V. I have three choices at this point
	- 1. Stick with a single line and know that my NN will have something less than 100% accuracy (i.e., it's wrong sometimes).
	- 2. Add another input, and/or
	- 3. Add a hidden layer of neurons
- W. Add another input
	- 1. What this does is makes my data 3 dimensional instead of 2 dimensional
	- 2. Assume that each input is not just T3 and TSH but T3, T4, and TSH. Then my plot might look like this:

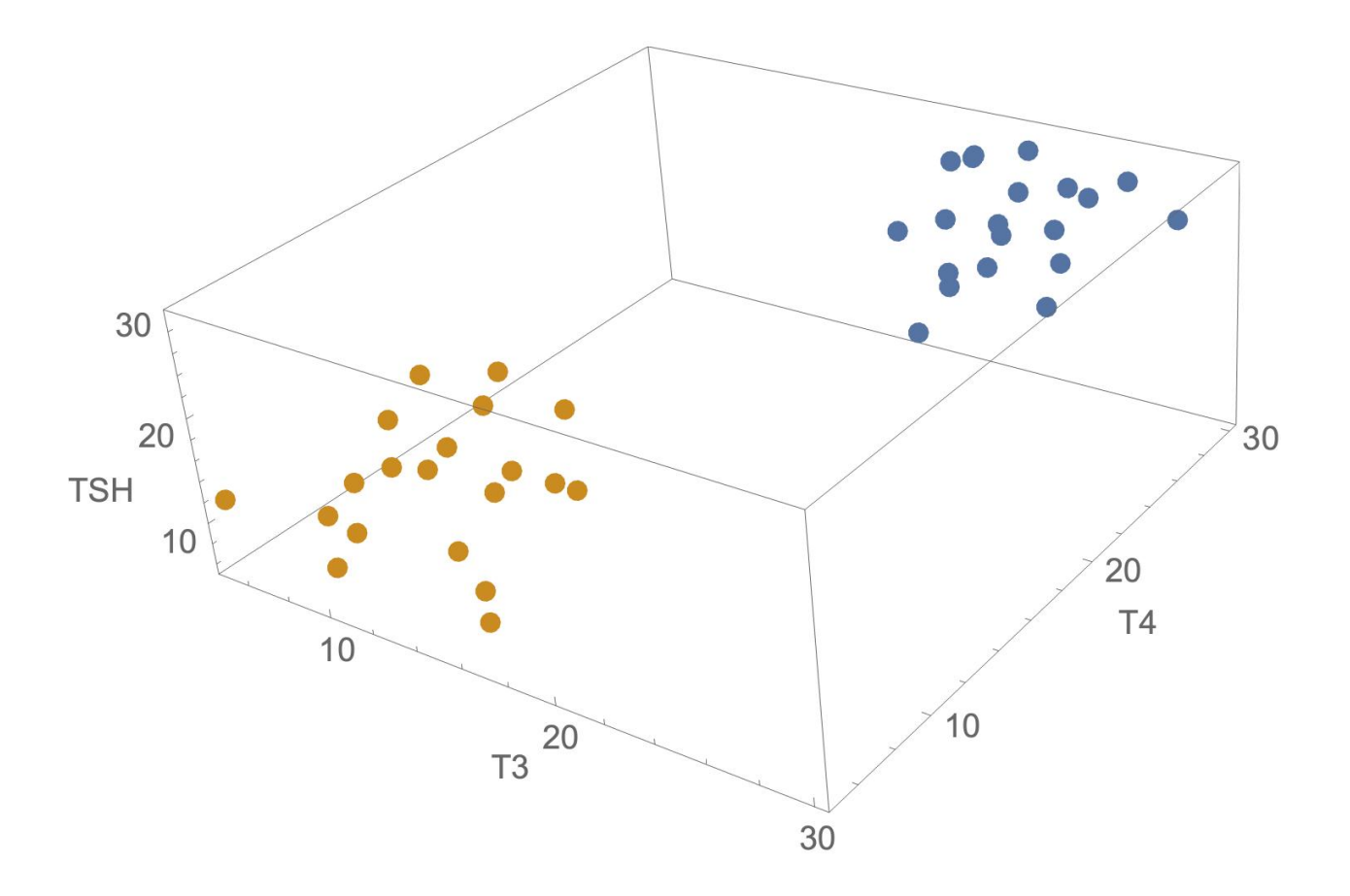

- 3. Now, I can see that there are "clouds" of data that can be separated by a plane
- 4. In summary:
	- a) 2d data is separated by a line
	- b) 3d data is separated by a plane
	- c) 4d data is separated by a hyperplane (a plane in  $\geq$  3d)
- 5. Would now have an equation for these three inputs that looks like:

- X. Hidden layers
	- 1. Going back a bit, the other option to separate the groups shown in letter S is to add hidden layers to the network. Hidden layers allow me to create series of lines segments of just one straight line or plane.
	- 2. Here is an example of what adding hidden layers allows you to do:

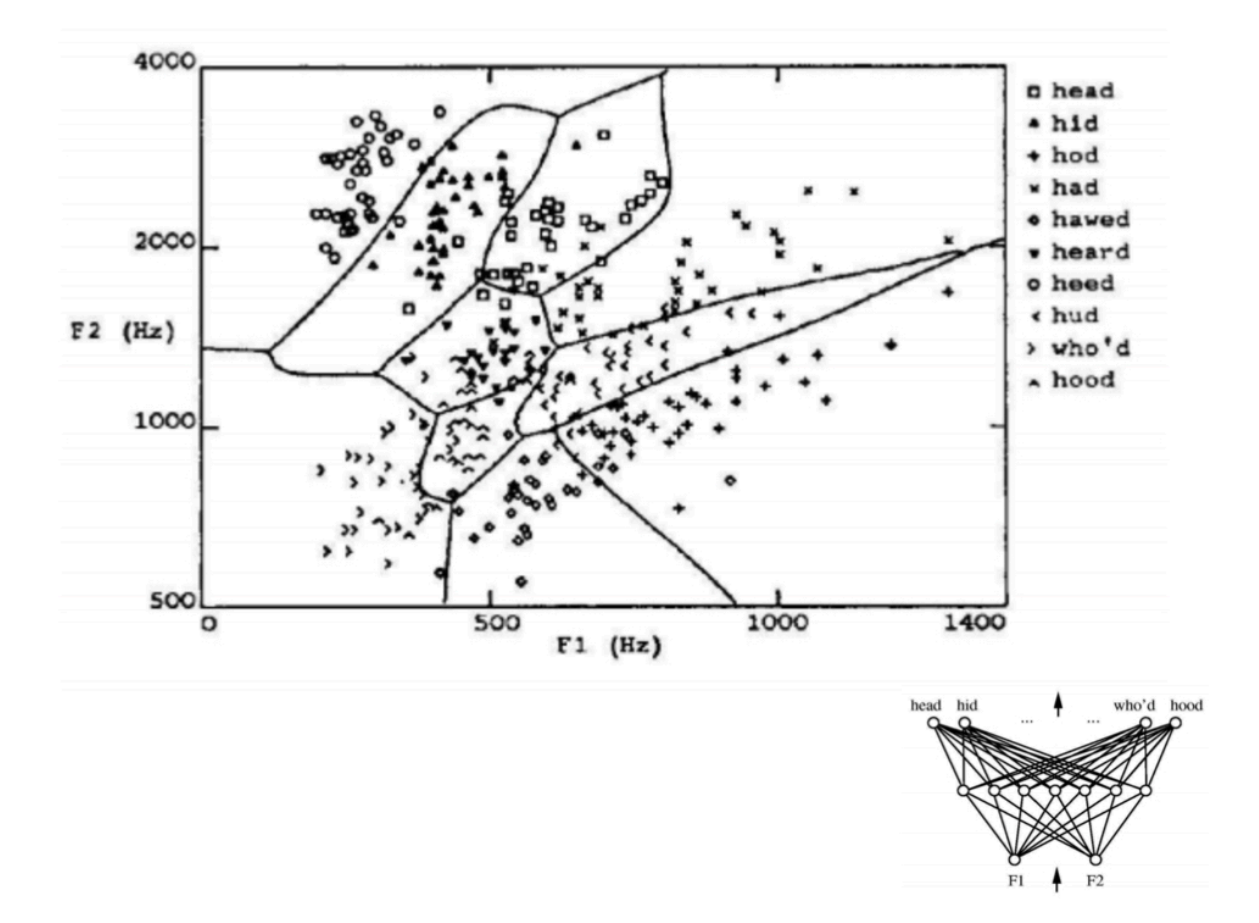

3. With the T3 and TSH data, adding hidden layers we could do something like this:

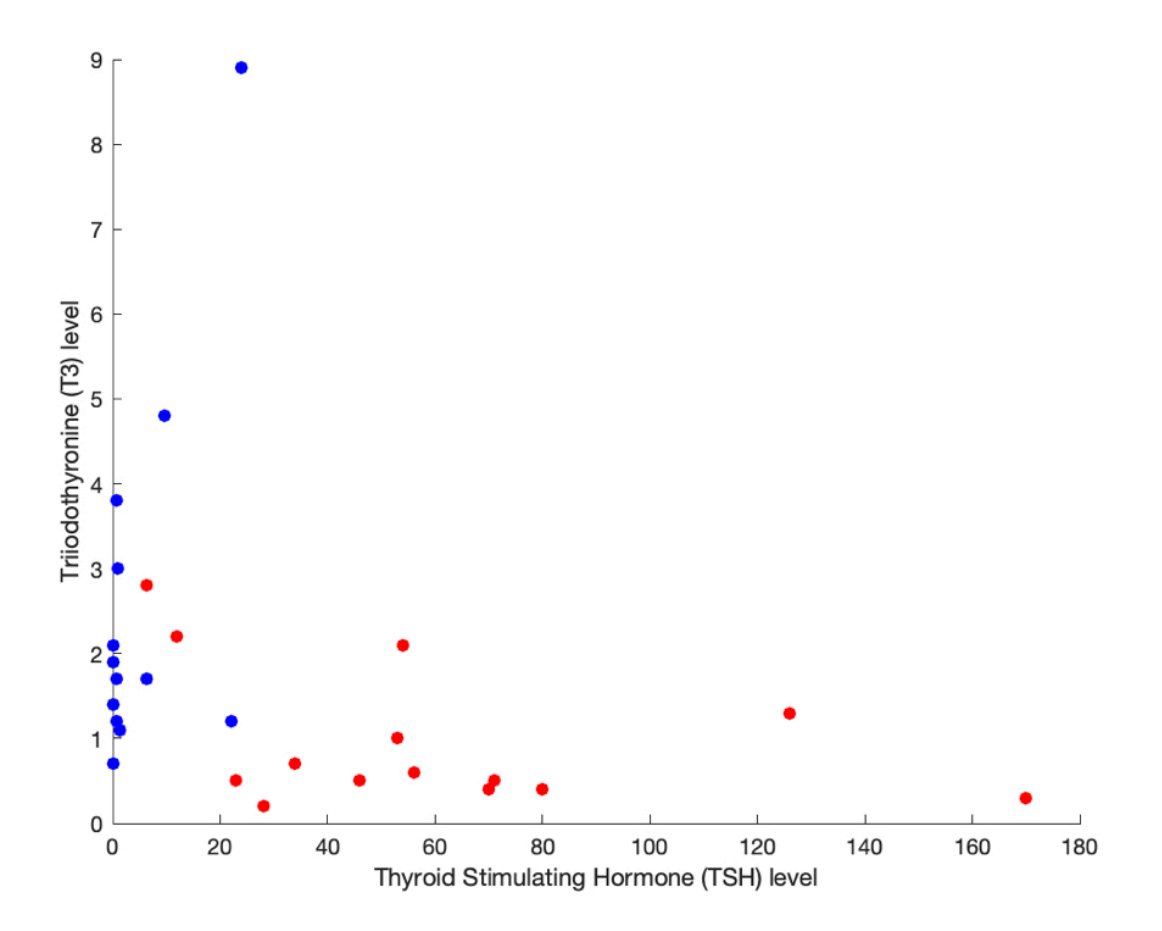

4. Here is what the structure of a neural network with hidden layers looks like. This is called a *multilayer neural network* and this is what people usually are talking about when they say *deep learning*.

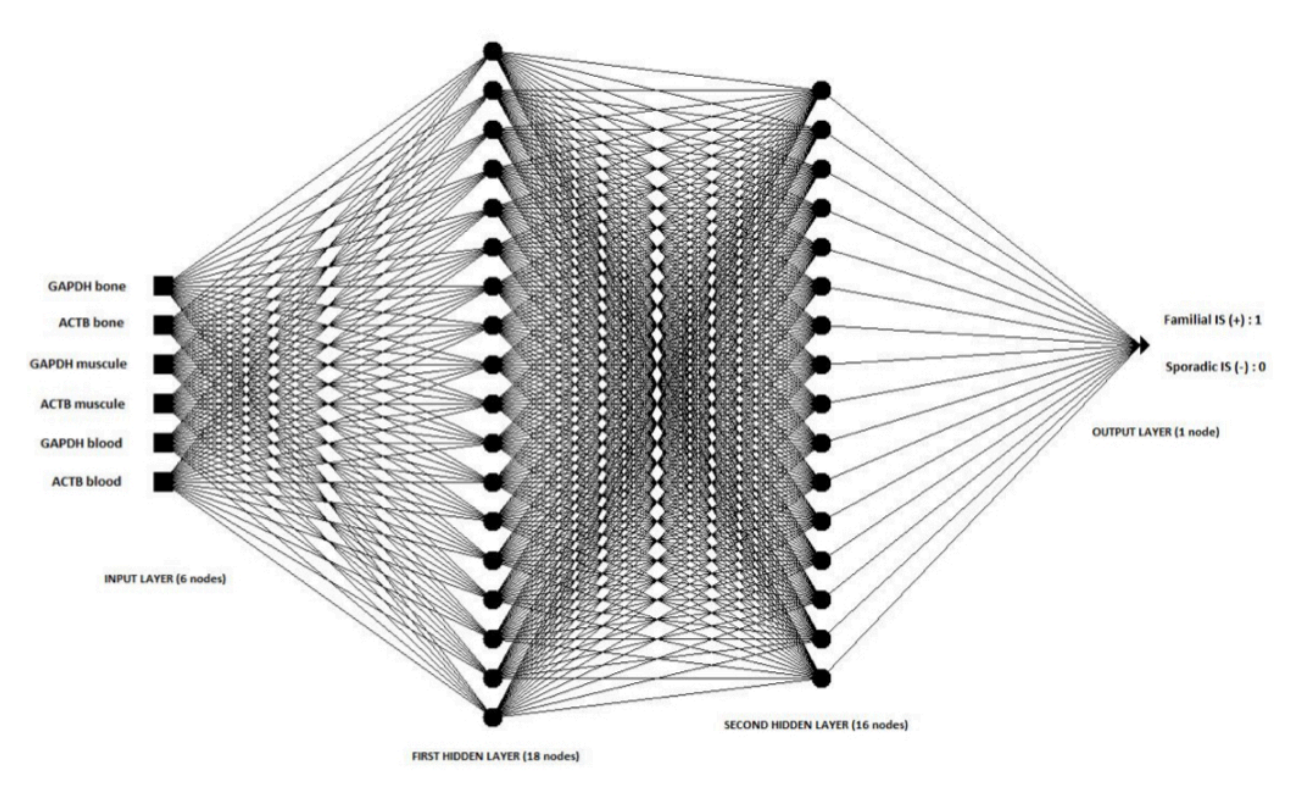

88% accurate in predicting

- 5. Almost all neural networks you hear about today are multilayer and have 10s-100s of nodes per layer (each neuron is called a node).
- IV. How do you get the weights?
	- A. We've seen two ways so far:
		- 1. I gave you weights
		- 2. You calculated weights when it was a straight line
	- B. In real-world problems, it's usually not practical to calculate the weights by hand, and if you have a multilayer neural network you cannot calculate them at all.
	- C. You must use a *learning algorithm* where the neural network is given inputs with known outputs and adjusts the weights until its prediction accuracy is as close to 100% as possible.
		- 1. This is known as *supervised learning* because you have given the neural network the inputs and outputs
	- D. Here is a commonly used learning algorithm:
		- 1. Initialize weights to random values
		- 2. For each input
- a) Calculate output
- b) Compare calculated output to correct output
- c) Adjust weights with
- d) Repeat a-c until the weights stop changing